## 级,计算机二级考试,等级考试,二级考试,Access,制作,报表 PDF

## https://www.100test.com/kao\_ti2020/647/2021\_2022\_\_E5\_85\_A8\_ E5\_9B\_BD\_E8\_AE\_A1\_E7\_c97\_647502.htm  $\rm\bf{A}$ ccess  $\rm\bf{A}$

 $\,$ ,  $\,$ ,  $\,$ ,  $\,$ ,  $\,$ ,  $\,$ ,  $\,$ ,  $\,$ ,  $\,$ ,  $\,$ ,  $\,$ ,  $\,$ ,  $\,$ ,  $\,$ ,  $\,$ ,  $\,$ ,  $\,$ ,  $\,$ ,  $\,$ ,  $\,$ ,  $\,$ ,  $\,$ ,  $\,$ ,  $\,$ ,  $\,$ ,  $\,$ ,  $\,$ ,  $\,$ ,  $\,$ ,  $\,$ ,  $\,$ ,  $\,$ ,  $\,$ ,  $\,$ ,  $\,$ ,  $\,$ ,  $\,$ ,

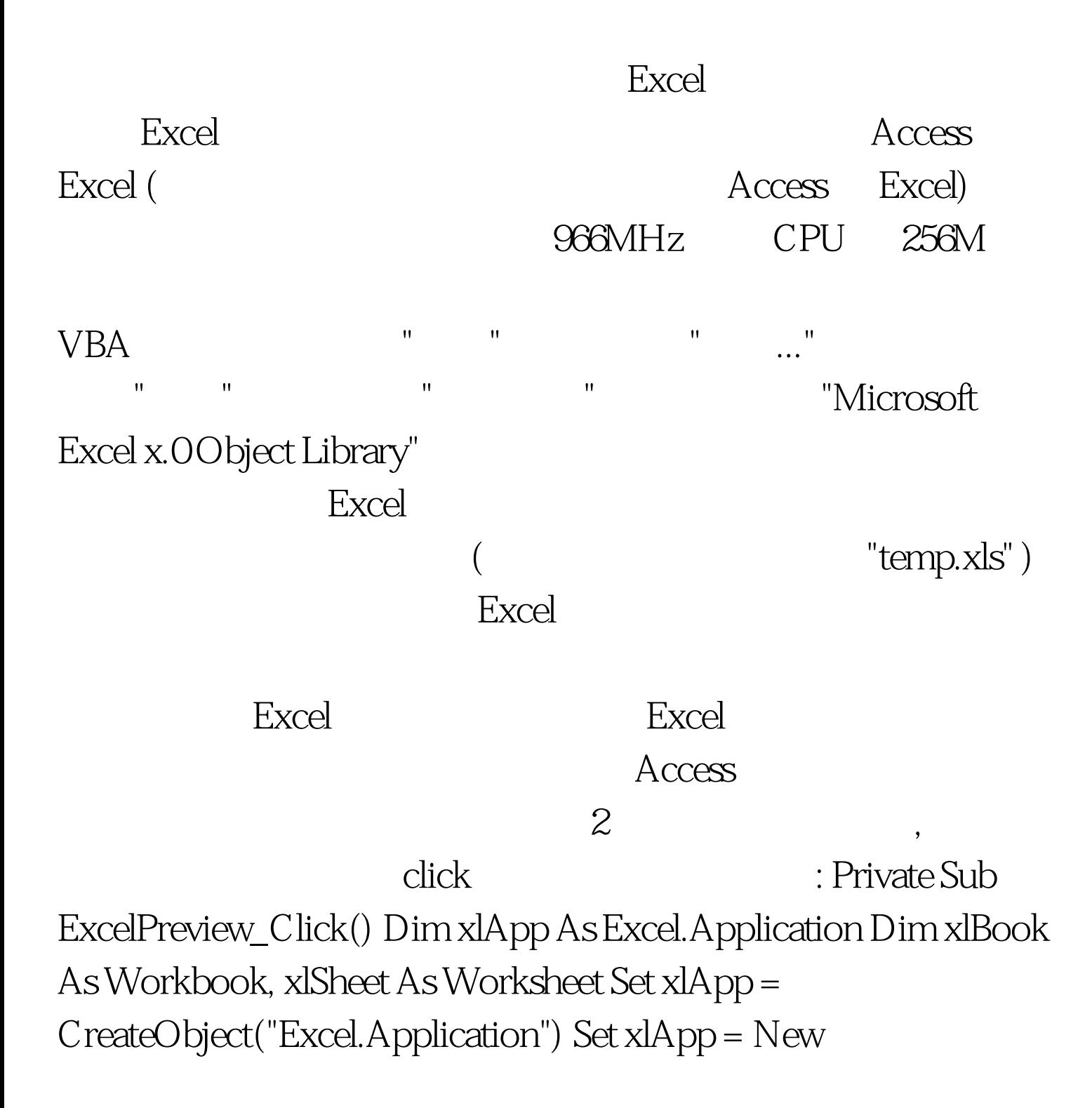

Excel.Application xlApp.Visible = True Set xlBook = xlApp.Workbooks.Open("c:reprottemp.xls") Set xlSheet =  $xlBook. Work sheets(1) xlSheet. Cells(3, 1) = " 12" " 112" "$ 

xlBook.Save xlSheet.PrintPreview PrintPreview PrintOut xlBook.close xlApp.Quit End Sub OK  $100T$ est

www.100test.com